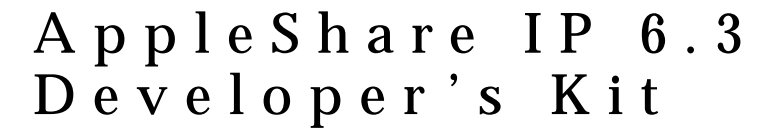

# User Authentication Modules

¢

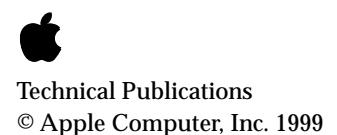

Apple Computer, Inc. © 1998-1999 Apple Computer, Inc. All rights reserved.

No part of this publication may be reproduced, stored in a retrieval system, or transmitted, in any form or by any means, mechanical, electronic, photocopying, recording, or otherwise, without prior written permission of Apple Computer, Inc., except to make a backup copy of any documentation provided on CD-ROM.

The Apple logo is a trademark of Apple Computer, Inc. Use of the "keyboard" Apple logo (Option-Shift-K) for commercial purposes without the prior written consent of Apple may constitute trademark infringement and unfair competition in violation of federal and state laws.

No licenses, express or implied, are granted with respect to any of the technology described in this book. Apple retains all intellectual property rights associated with the technology described in this book. This book is intended to assist application developers to develop applications only for Apple-labeled or Apple-licensed computers.

Every effort has been made to ensure that the information in this manual is accurate. Apple is not responsible for typographical errors.

Apple Computer, Inc. 1 Infinite Loop Cupertino, CA 95014 408-996-1010

Apple, the Apple logo, and Macintosh are trademarks of Apple Computer, Inc., registered in the United States and other countries.

Adobe, Acrobat, and PostScript are trademarks of Adobe Systems Incorporated or its subsidiaries and may be registered in certain jurisdictions.

Helvetica and Palatino are registered trademarks of Linotype-Hell AG and/or its subsidiaries.

ITC Zapf Dingbats is a registered trademark of International Typeface Corporation.

QuickView™ is licensed from Altura Software, Inc.

Simultaneously published in the United States and Canada.

**Even though Apple has reviewed this manual, APPLE MAKES NO WARRANTY OR REPRESENTATION, EITHER EXPRESS OR IMPLIED, WITH RESPECT TO THIS MANUAL, ITS QUALITY, ACCURACY, MERCHANTABILITY, OR FITNESS FOR A PARTICULAR PURPOSE. AS A RESULT, THIS MANUAL IS SOLD "AS IS," AND YOU, THE PURCHASER, ARE ASSUMING THE ENTIRE RISK AS TO ITS QUALITY AND ACCURACY.**

**IN NO EVENT WILL APPLE BE LIABLE FOR DIRECT, INDIRECT, SPECIAL, INCIDENTAL, OR CONSEQUENTIAL DAMAGES RESULTING FROM ANY DEFECT OR INACCURACY IN THIS MANUAL, even if advised of the possibility of such damages.**

**THE WARRANTY AND REMEDIES SET FORTH ABOVE ARE EXCLUSIVE AND IN LIEU OF ALL OTHERS, ORAL OR WRITTEN, EXPRESS OR IMPLIED. No Apple dealer, agent, or employee is authorized to make any modification, extension, or addition to this warranty.**

**Some states do not allow the exclusion or limitation of implied warranties or liability for incidental or consequential damages, so the above limitation or exclusion may not apply to you. This warranty gives you specific legal rights, and you may also have other rights which vary from state to state.**

## **Contents**

[Figures, Tables, and Listings 7](#page-6-0) [Preface](#page-8-0) About This Manual 9 [Conventions Used in This Manual 9](#page-8-0) [For more information 10](#page-9-0) [Chapter 1](#page-12-0) User Authentication Modules 13 [UAM Architecture 14](#page-13-0) [Chapter 2](#page-16-0) Server User Authentication Modules 17 [Server UAM Functions 19](#page-18-0) [UAMChangeUID 19](#page-18-0) [UAMCreateObject 20](#page-19-0) [UAMGetAttribute 20](#page-19-0) [UAMGetAttributeID 22](#page-21-0) [UAMGetThreadID 23](#page-22-0) [UAMSetAttribute 23](#page-22-0) [UAMSetAttributeID 24](#page-23-0) [UAMSleep 25](#page-24-0) [UAMWakeup 25](#page-24-0) [Application-Defined Routines 26](#page-25-0) [\\_Initialize Routine 26](#page-25-0) [\\_Terminate Routine 27](#page-26-0) [UAMAuthenticate Routine 27](#page-26-0) [UAMInitialize Routine 28](#page-27-0) [Result Codes 29](#page-28-0)

### [Chapter 3](#page-32-0) Client User Authentication Modules 33

[Constants and Data Types 35](#page-34-0) [UAMArgs Structure 35](#page-34-0) [ClientUAMCallbackRec Structure 37](#page-36-0) [UAMChgPassBlk Structure 38](#page-37-0) [UAMVSDlogBlk Structure 38](#page-37-0) [UAMAuthBlk Structure 39](#page-38-0) [UAMPWDlogBlk Structure 39](#page-38-0) [UAMOpenBlk Structure 40](#page-39-0) [ClientInfo Structure 40](#page-39-0) [AFPClientInfo Structure 41](#page-40-0) [VolListElem Structure 42](#page-41-0) [UAMMessage Structure 42](#page-41-0) [Client UAM Routines 43](#page-42-0) [UAMCall Routine 43](#page-42-0) [UAMOpen Command 45](#page-44-0) [UAMPWDlog Command 46](#page-45-0) [UAMLogin Command 46](#page-45-0) [UAMChgPassDlg Command 46](#page-45-0) [UAMChgPass Command 47](#page-46-0) [UAMVSDlog Command 47](#page-46-0) [UAMGetInfoSize Command 47](#page-46-0) [UAMGetInfo Command 48](#page-47-0) [UAMClose Command 49](#page-48-0) [Callback Routines 49](#page-48-0) [EventProc Callback 49](#page-48-0) [GetClientInfo Callback 49](#page-48-0) [OpenSession Callback 50](#page-49-0) [SendRequest Callback 51](#page-50-0) [CloseSession Callback 51](#page-50-0) [SetMic Callback 52](#page-51-0) [Completion Routine 52](#page-51-0) [Resources 53](#page-52-0) [The](#page-52-0) 'uamg' [Resource 53](#page-28-0) [The '](#page-53-0)uamc' Resource 54 [The '](#page-54-0)uamn' Resource 55 [Sample UAM Client 55](#page-54-0)

# Figures, Tables, and Listings

<span id="page-6-0"></span>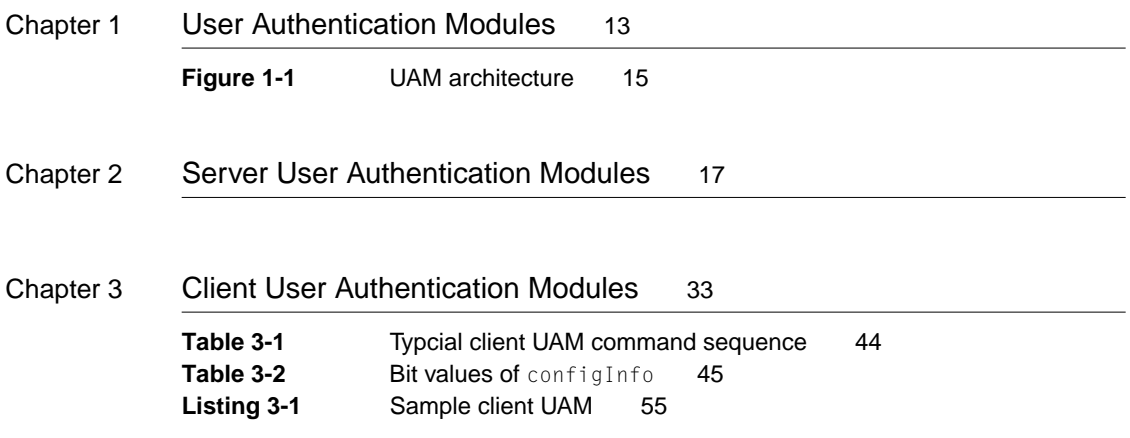

# <span id="page-8-0"></span>About This Manual

This document describes version 2.0 of the application programming interface for client user authentication modules (UAMs). UAMs allow AppleTalk Filing Protocol (AFP) clients to be authenticated with an AppleShare IP server using an alternate authorization scheme, such as Kerberos, Network Information Service (NIS), Windows NT domains, or Novell Directory Services (NDS). For example, an NIS UAM could authenticate a user for a connection to an AppleShare IP file server, mail server, or web server by accessing a central database of user names and passwords stored on an NIS server running on a Sun workstation. Such centralized authentication information would substantially reduced the effort that would otherwise be required to maintain multiple repositories of authentication information.

A UAM implementation consists of a client UAM and a server UAM. This manual describes the method by which a client UAM communicates with a server UAM to authenticate AFP clients. Segments of sample code are included to help developers understand how to use the various calls.

### Conventions Used in This Manual

The Courier font is used to indicate server control calls, code, and text that you type. Terms that are defined in the glossary appear in boldface at first mention in the text. This guide includes special text elements to highlight important or supplemental information:

#### **Note**

Text set off in this manner presents sidelights or interesting points of information. ◆

#### **IMPORTANT**

Text set off in this manner—with the word Important presents important information or instructions. ▲

#### <span id="page-9-0"></span>▲ **W AR N I N G**

Text set off in this manner—with the word Warning indicates potentially serious problems. ▲

### For more information

The following books provide information that is important for all AppleShare developers:

- *AppleShare IP Administrator's Manual*. Apple Computer, Inc.
- *Inside Macintosh*. Apple Computer, Inc.

For information on the programming interface for managing users and groups, see the following publication:

■ *AppleShare IP 6.3 Developer's Kit. AppleShare Registry Library.* Apple Computer, Inc.

For information on the AppleTalk Filing Protocol (AFP), see the following publications:

- *AppleShare IP 6.3 Developer's Kit. AppleTalk Filing Protocol.* Apple Computer, Inc.
- *AppleShare IP 6.3 Developer's Kit. AppleTalk Filing Protocol Version 2.1 and 2.2.* Apple Computer, Inc.
- *Inside AppleTalk*, Second Edition. Apple Computer, Inc.

For information on controlling an AppleShare file server and handling server events, see the following publication:

■ *AppleShare IP 6.3 Developer's Kit*: *Server Control Calls and Server Event Handling.* Apple Computer, Inc.

For information on AppleShare IP Print Server security mechanisms, see the following publication:

■ *AppleShare IP 6.3 Developer's Kit. AppleShare IP Print Server Security Protocol.* Apple Computer, Inc.

#### **PREFACE**

For information on using an AppleShare IP 6.3 file server and Macintosh File Sharing, see the following manuals:

- *AppleShare Client User's Manual.* Apple Computer, Inc.
- *Macintosh Networking Reference*. Apple Computer, Inc.

#### **PREFACE**

# <span id="page-12-0"></span>**User Authentication Modules**

<span id="page-13-0"></span>This chapter describes the mechanism by which AppleShare IP 6.1 supports third-party user authentication modules (UAMs). Third-party UAMs allow AppleShare IP servers to participate in networks that use an alternative authorization scheme, such as Kerberos, Network Information Service (NIS), Windows NT domains, or Novell Directory Services (NDS).

UAMs can be invoked under the following circumstances:

- When the user uses the Chooser to connect to an AppleShare file server or to connect to a another volume shared by a server to which the client is already connected.
- When an application calls PBVolumeMount and specifies the UAM by its protocol name
- When a client mail application connects to an AppleShare mail server.
- When an FTP application connects to an AppleShare FTP server.
- When a web browser connects to an AppleShare web server that is configured to require user authentication.

A UAM implementation consists of two parts:

- A server UAM that authenticates users. A server UAM is a PowerPC Code Fragment Manager (CFM) library loaded by the AppleShare Registry at system startup time and called at deferred task time.
- A client UAM that requests a user authentication. A client UAM is a code resource loaded on demand and called at main event time, so the client UAM can use QuickDraw to display dialog boxes and perform other A5-dependent operations.

## UAM Architecture 1

The client UAM and server UAM use the AppleTalk Filing Protocol (AFP) to communicate with each other. [Figure 1-1 i](#page-14-0)llustrates the flow of communication between the client UAM and the server UAM.

#### <span id="page-14-0"></span>User Authentication Modules

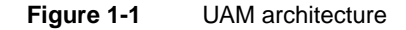

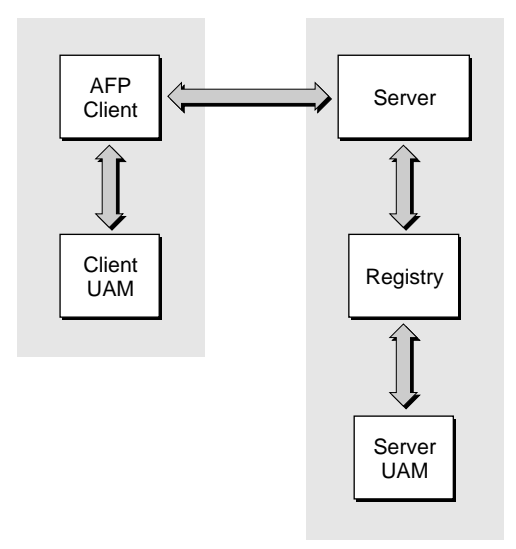

For an AFP client logging on to an AppleShare file server, the flow of communication between the client and server UAMs occurs in the following sequence:

- 1. The AFP client calls AFPServerInfo in order to determine which UAMs the AFP server supports.
- 2. If the server supports more than one UAM, the AFP client displays a list of authentication methods for the user to choose from.
- 3. If the user chooses an authentication method that requires a UAM, the AFP client loads and starts the selected client UAM.
- 4. Using a callback mechanism to the AFP client, the client UAM opens a session with the AFP server and passes a UAM request that identifies the UAM.
- 5. The AFP server passes the UAM request to the AppleShare Registry.
- 6. The AppleShare Registry calls the server UAM and passes the UAM request as a parameter.
- 7. The server UAM calls the Registry to obtain the user's password and authenticates the user.

User Authentication Modules

- 8. The server UAM passes the authentication result to the Registry, which returns the result to the AFP server.
- 9. The AFP server returns the authentication result to the AFP client.
- 10. The client and server UAM may continue to exchange messages in this way until the server UAM is satisfied

For more information about server UAMs, see [Chapter 2, "Server User](#page-16-0)  [Authentication Modules." F](#page-16-0)or more information about client UAMs, see [Chapter 3, "Client User Authentication Modules."](#page-32-0)

# <span id="page-16-0"></span>Server User Authentication **Modules**

<span id="page-17-0"></span>This chapter describes the AppleTalk Filing Protocol (AFP) server user authentication module (UAM) interface. A server UAM is a Code Fragment Manager (CFM) library loaded by the AppleShare Registry at system startup in order to perform user authentication.

Server UAMs must meet the following requirements:

- Have a creator code of 'asda' and type code of 'asru'.
- Export the following symbols:

```
unsigned long UAMVersion = 0;
unsigned long UAMFlags = 0;
Str16 *UAMName = "\p<unique-uam-name>"; // The protocol name 
                                           // of the UAM
```
- Reside in a folder named "AppleShare IP UAM" in the Extensions folder inside the System Folder.
- Implement and export a UAMAuthenticate routine that, at minimum authenticates the user's connection request. The UAMAuthenticate routine can optionally perform these additional tasks:
	- $\Box$  Change the user's password
	- $\Box$  Change to a specified user ID for a session
	- $\Box$  Create a new user

In addition to implementing a UAMAuthenticate routine, server UAMs may

- provide an \_Initialize Code Fragment Manager routine that initializes the server UAM
- provide a UAMInitialize routine that initializes the server UAM
- provide an \_Terminate Code Fragment Manager routine that prepares the server UAM for shutdown

For additional information about these routines, see "[Application-Defined](#page-25-0)  [Routines" \(page 26\).](#page-25-0)

The server UAM programming interface consists of the following functions:

- UAMChangeID [\(page 2-19\),](#page-18-0) which changes the user ID for a session
- UAMCreateObject [\(page 2-20\),](#page-19-0) which adds a user to the Users & Groups Data File
- UAMGetAttribute [\(page 2-20\),](#page-19-0) which gets the value of a user attribute

#### <span id="page-18-0"></span>Server User Authentication Modules

- UAMGetAttributeID [\(page 2-22\)](#page-21-0), which gets the value of a user attribute by its object ID
- UAMSetAttribute [\(page 2-23\),](#page-22-0) which sets the value of a user attribute
- UAMSetAttributeID [\(page 2-24\),](#page-23-0) which sets the value of a user attribute by specifying its object ID
- UAMGetThreadID [\(page 2-23\),](#page-22-0) which gets the thread ID of the current thread
- UAMSleep [\(page 2-25\),](#page-24-0) which yields time
- UAMWakeup [\(page 2-25\),](#page-24-0) which wakes up a thread after yielding time

For additional information about these routines, see "Server UAM Functions" later in this chapter.

#### **Note**

UAMs are loaded when the computer starts up. Changes to the files in the AppleShare IP UAM folder do not take effect until the next time the computer restarts.  $\bullet$ 

### Server UAM Functions

Server UAMs can call the functions described in this section to communicate with the AppleShare Registry.

### **UAMChangeUID**

Change the user ID for a session.

extern UInt32 UAMChangeUID (UInt32 newID);

newID The new user ID.

*function result* A result code. For a list of possible values, see "[Result Codes"](#page-28-0)  [\(page 29\).](#page-28-0)

Server User Authentication Modules

#### <span id="page-19-0"></span>**DISCUSSION**

The UAMChangeUID function changes the user ID for the session to the user ID specified by newID. The value of newID must be a valid user ID in the Users & Groups Data File.

### UAMCreateObject

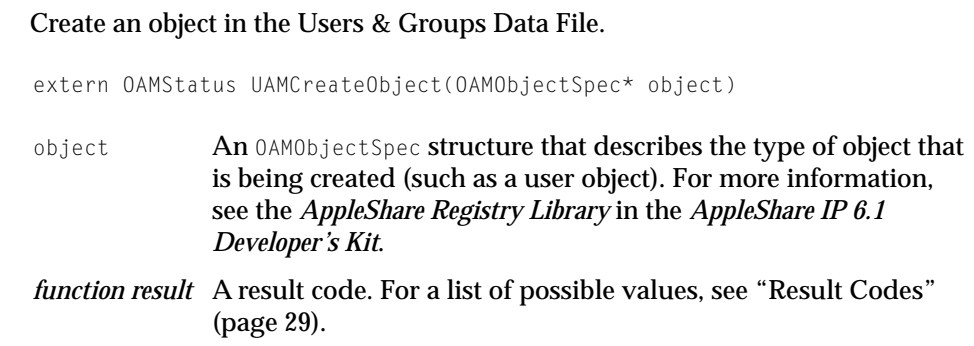

#### **DISCUSSION**

#### The following sample code creates a user object:

```
OAMObjectSpecaOAMObjectSpec;
    aOAMObjectSpec.objectType = kUser;
    aOAMObjectSpec.specType = kOAMObjectSpecByNameType;
    char *userName = "\pRealUser";
    memcpy(&(aOAMObjectSpec.u.name)userName,strlen(userName));
```
aOAMStatus = UAMCreateObject(&aOAMObjectSpec);

### UAMGetAttribute 2

#### Obtain the value of an attribute.

```
extern UInt32 UAMGetAttribute 
                     (OAMObjectSpec *spec,
                     OSType creator,
```
Server User Authentication Modules

```
OSType type,
void *buffer,
UInt32* size);
```
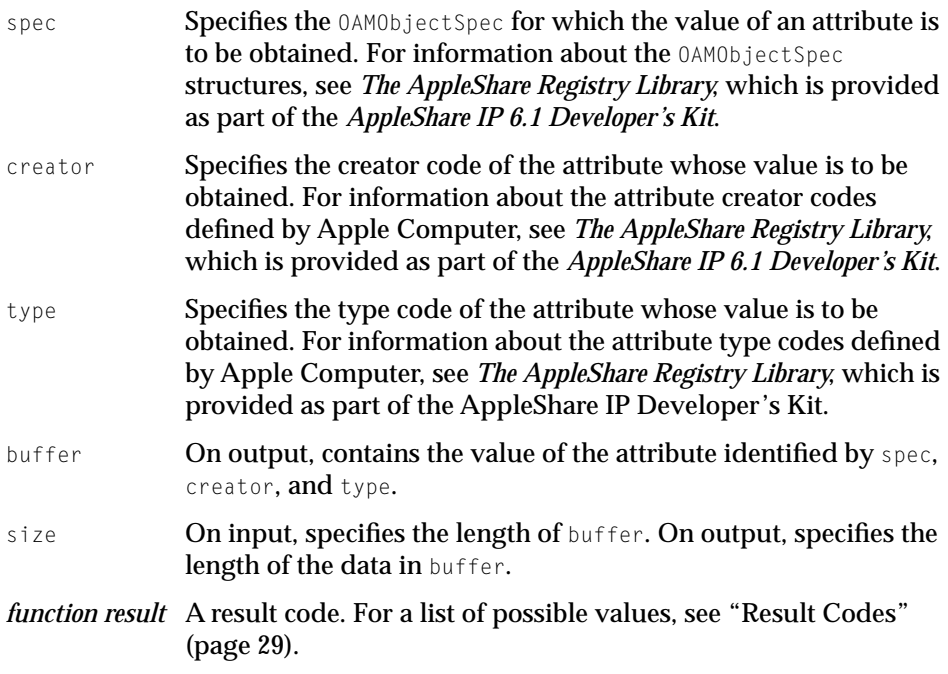

#### **DISCUSSION**

The UAMGetAttribute function obtains the value of the attribute identified by the value of the spec, creator, and type parameters.

In the following code sample, the UAM calls UAMGetAttribute to obtain the user name attribute:

```
STr32 userName;
UAMGetAttribute(id,kUser,kName,&userName,sizeof(Str32));
```
Server User Authentication Modules

### <span id="page-21-0"></span>UAMGetAttributeID 2

Obtain the value of an attribute by specifying its object ID.

```
extern UInt32 UAMGetAttribute (
                     UInt32 id,
                     OSType creator,
                     OSType type,
                     void *buffer,
                     UInt32* size);
```
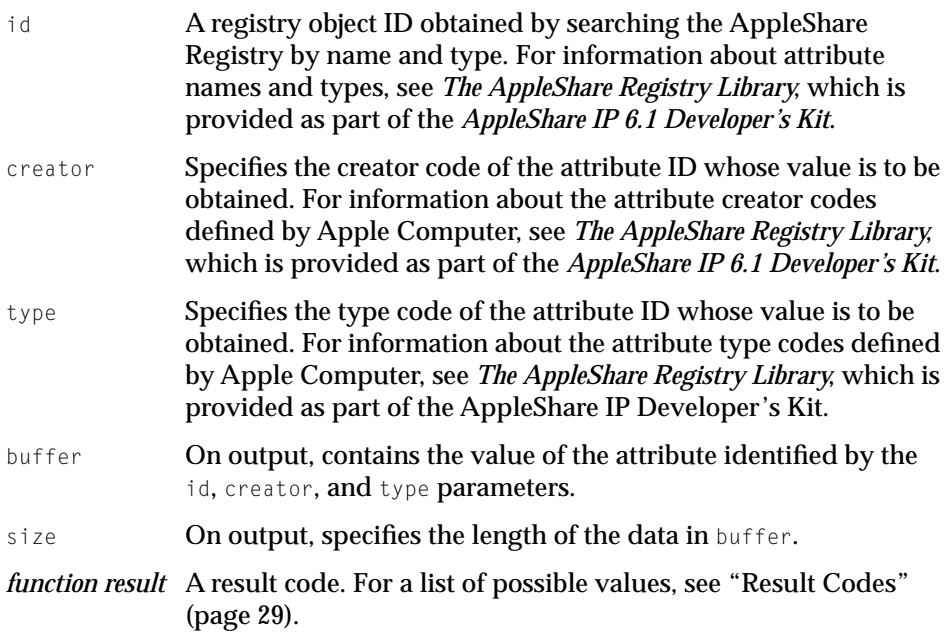

#### **DISCUSSION**

The UAMGetAttributeID function obtains the value of the attribute identified by the objectID, creator, and type parameters.

Server User Authentication Modules

### <span id="page-22-0"></span>UAMGetThreadID 2

#### Obtain the current thread's thread ID.

extern UInt32 UAMGetThreadID (void):

*function result* The thread ID of the current thread.

#### **DISCUSSION**

The UAMGetThreadID function return the thread ID of the current thread for subsequent use in calling UAMWakeup [\(page 25\).](#page-24-0)

### UAMSetAttribute 2

Set the value of an attribute.

```
extern UInt32 UAMSetAttribute (
                      OAMObjectSpec *spec,
                      OSType creator,
                      OSType type,
                      void *buffer,
                      UInt32* size);
spec An OAMObjectSpec structure that describes the object for which
              an attribute is to be set.
creator Specifies the creator code of the attribute whose value is to be 
              set. For information about the attribute creator codes defined by 
              Apple Computer, see The AppleShare Registry Library, which is 
              provided as part of the AppleShare IP Developer's Kit.
type Specifies the type code of the attribute whose value is to be set.
              For information about the type creator codes defined by Apple 
              Computer, see The AppleShare Registry Library, which is provided 
              as part of the AppleShare IP Developer's Kit.
buffer On input, contains the value of the attribute that is to be set.
size On input, specifies the length of the data in buffer. If no error 
              occurs, on output, size contains the amount of data written in 
              bytes.
```
<span id="page-23-0"></span>Server User Authentication Modules

*function result* A result code. For a list of possible values, see "[Result Codes"](#page-28-0)  [\(page 29\).](#page-28-0)

#### **DISCUSSION**

The UAMSetAttribute function sets the value of the attribute identified by the value of the id, creator, and type parameters.

### UAMSetAttributeID 2

Set the value of an attribute by specifying its object ID.

```
extern UInt32 UAMSetAttributeID (
                     UInt32 id,
                     OSType creator,
                     OSType type,
                     void *buffer,
                     int size);
```
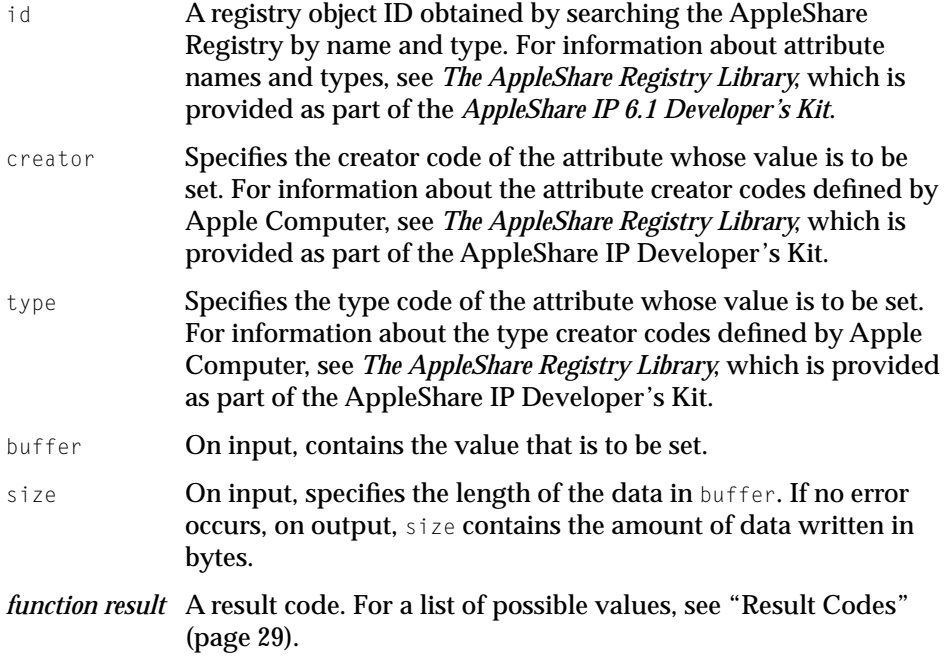

Server User Authentication Modules

#### <span id="page-24-0"></span>**DISCUSSION**

The UAMSetAttributeID function sets the value of the attribute identified by the id, creator, and type parameters.

### **UAMSleep**

#### Yield time to the AppleShare Registry.

extern UInt32 UAMSleep (UInt32 msec);

msec Specifies in milliseconds the time to sleep.

*function result* NoErr if not awakened by a call to UAMWakeup. If awakened by a call to UAMWakeup, UAMSleep returns the value with which UAMWakeup was called.

#### **DISCUSSION**

The UAMSleep function gives the AppleShare Registry time to run. You should call UAMSleep before you make a network call. When the network call completes, your completion routine should call UAMWakeup to wake up the sleeping thread.

If your completion routine calls UAMWakeup before it calls UAMSleep (for example, when an asynchronous operation completes before you can call UAMSleep), UAMSleep returns immediately.

### **UAMWakeup**

Wake up a thread that has yielded time.

```
extern void UInt32 UAMWakeup (
                     ThreadID id,
                     UInt32 value);
```
- id **A thread ID obtained by calling UAMGetThreadID ([page 23\) th](#page-22-0)at** identifies the thread that is to be awakened.
- value The value returned by the UAMSleep call that put the thread specified by id to sleep.

<span id="page-25-0"></span>Server User Authentication Modules

*function result* A result code. For a list of possible values, see "[Result Codes"](#page-28-0)  [\(page 29\).](#page-28-0)

#### **DISCUSSION**

The UAMWakeup function wakes up a thread that yielded time to the AppleShare Registry due to a previous call to UAMSleep (p[age 2-25\). Yo](#page-24-0)ur server UAM's completion routine typically calls UAMWakeup to awaken a thread that was put to sleep before the server UAM made a call over the network.

### Application-Defined Routines 2

This section describes the server UAM application-defined routines, which are

- Initialize, an optional routine that initializes the server UAM
- Jerminate, an optional routine that prepares a server UAM for system shutdown
- UAMAuthenticate, a required routine that authenicates users
- UAMInitialize, an optional routine that performs initialization tasks

### \_Initialize Routine 2

The \_Initialize routine is a Code Fragment Manager routine that, if exported, performs initialization tasks. The \_Initialize routine is called at system task time, so it can call the Memory Manager to allocate memory.

Unlike the UAMInitialize routine, the UAMIntialize routine cannot call AppleShare Registry functions.

For information about writing your \_Initialize routine, see *Inside Macintosh: Power PC System Software.*

#### **Note**

Your server UAM can have both an Initialize routine and a HAMInitialize routine  $\triangle$ 

Server User Authentication Modules

### <span id="page-26-0"></span>\_Terminate Routine 2

The Terminate routine is a Code Fragment Manager routine that, if exported, performs tasks that must be done before the server shuts down, such as deallocating memory. The \_Terminate routine is called at system task time, so it can call the Memory Manager.

For information about writing your **Terminate routine**, see *Inside Macintosh: Power PC System Software.*

### UAMAuthenticate Routine 2

#### Authenticate a user.

```
SInt32 UAMAuthenticate (
```

```
SInt32 operation,
                     SInt32 id,
                     void* authState, 
                     SInt32 authStateSize, 
                     void* authData,
                     SInt32 authDataSize, 
                     void* authStateOut, 
                     SInt32* authStateSizeOut, 
                     void* authDataOut, 
                     SInt32* authDataSizeOut);
operation Specifies the authentication stage, which can be kUAMAuthLogin
              or kUAMAuthLoginContinue.
id Contains the user ID that is being authenticated.
authState Contains authentication-stage dependent information specified 
              by the client UAM.
authStateSize Specifies in bytes the length of authState.
authData Contains input data from the FPLogin or FPLoginContinue
              command block. For information on the FPLogin and 
              FPContLogin command block, see Inside AppleTalk, second 
              edition. 
authDataSize Specifies in bytes the length of authData.
```
<span id="page-27-0"></span>Server User Authentication Modules

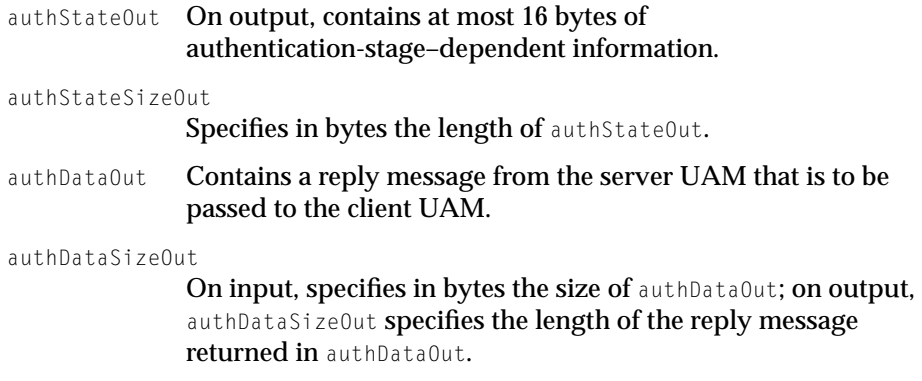

#### **DISCUSSION**

Every server UAM must export a UAMAuthenticate routine. Before calling a server UAM's UAMAuthenticate routine, the AppleShare Registry verifies that the user and the specified UAM exist.

The UAMAuthenticate routine is called at deferred task time, so it cannot call the Memory Manager to allocate memory, but it can use other memory allocation mechanisms, such as the Open Transport memory allocation functions, which use the Apple Shared Library Manager.

#### **Note**

If your authentication method requires multiple steps, you can use the authState parameter to maintain state-dependent information. ◆

### UAMInitialize Routine 2

#### Initialize a server UAM.

```
Boolean UAMInitialize (void);
```
*result* If the UAMInitialize routine completes successfully, it should return TRUE; otherwise, it should return FALSE.

Server User Authentication Modules

#### <span id="page-28-0"></span>**DISCUSSION**

Server UAMs may export a UAMInitialize routine that performs initialization operations, such as allocating memory.

A server UAM's UAMInitialize routine is called once during the startup process at deferred task time, so it cannot call the Memory Manager to allocate memory, but it can use other memory allocation mechanisms, such as the Open Transport memory allocation functions, which use the Apple Shared Library Manager.

Server UAM initialization routines are called after the AppleShare Registry is initialized but before the AppleShare Registry is made available for general use. Unlike the \_Initialize routine, the UAMIntialize routine can call AppleShare Registry functions.

If a UAMInitialize routine encounters an error, it should return FALSE. When a server UAM's UAMInitialize routine returns FALSE, it is unloaded immediately.

#### **Note**

Your server UAM can have both a UAMInitialize routine and an \_Initialize routine. ◆

### Result Codes

Server UAM functions return AppleShare Registry result codes, which are listed here.

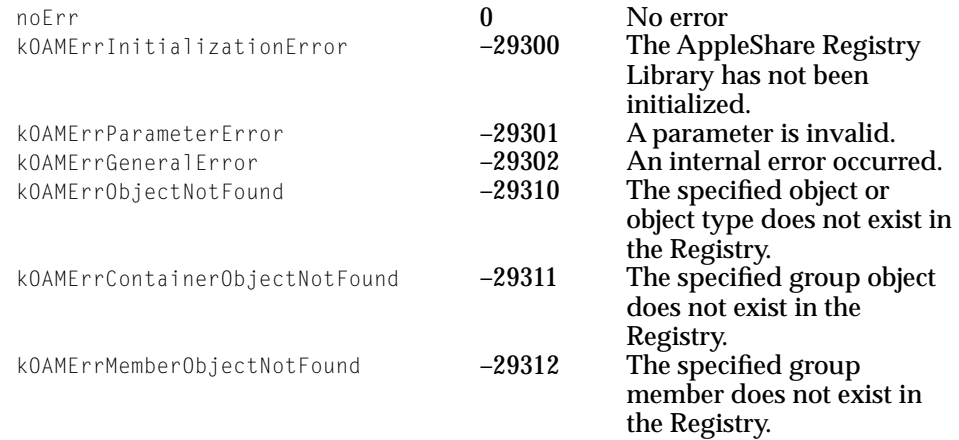

#### Server User Authentication Modules

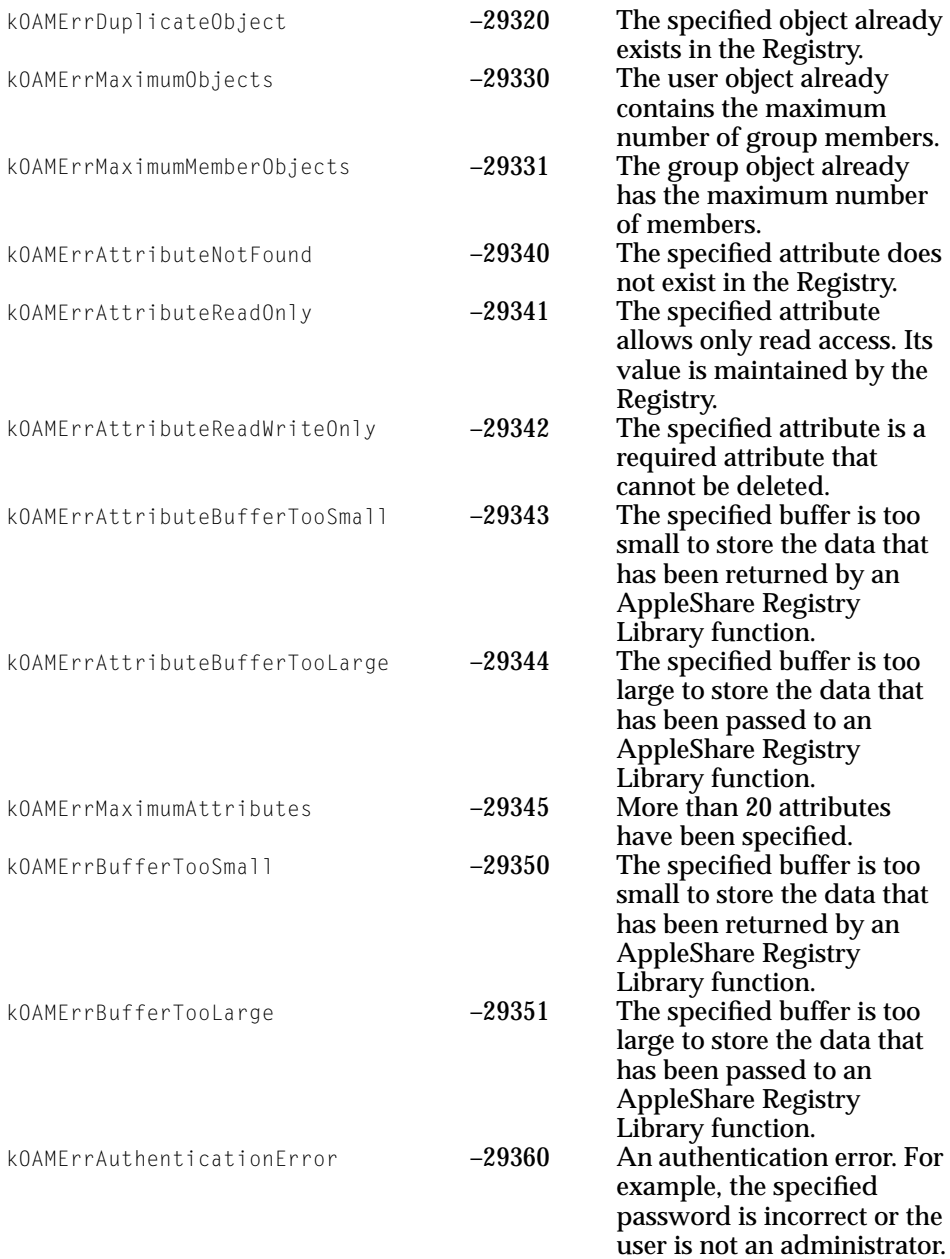

#### Server User Authentication Modules

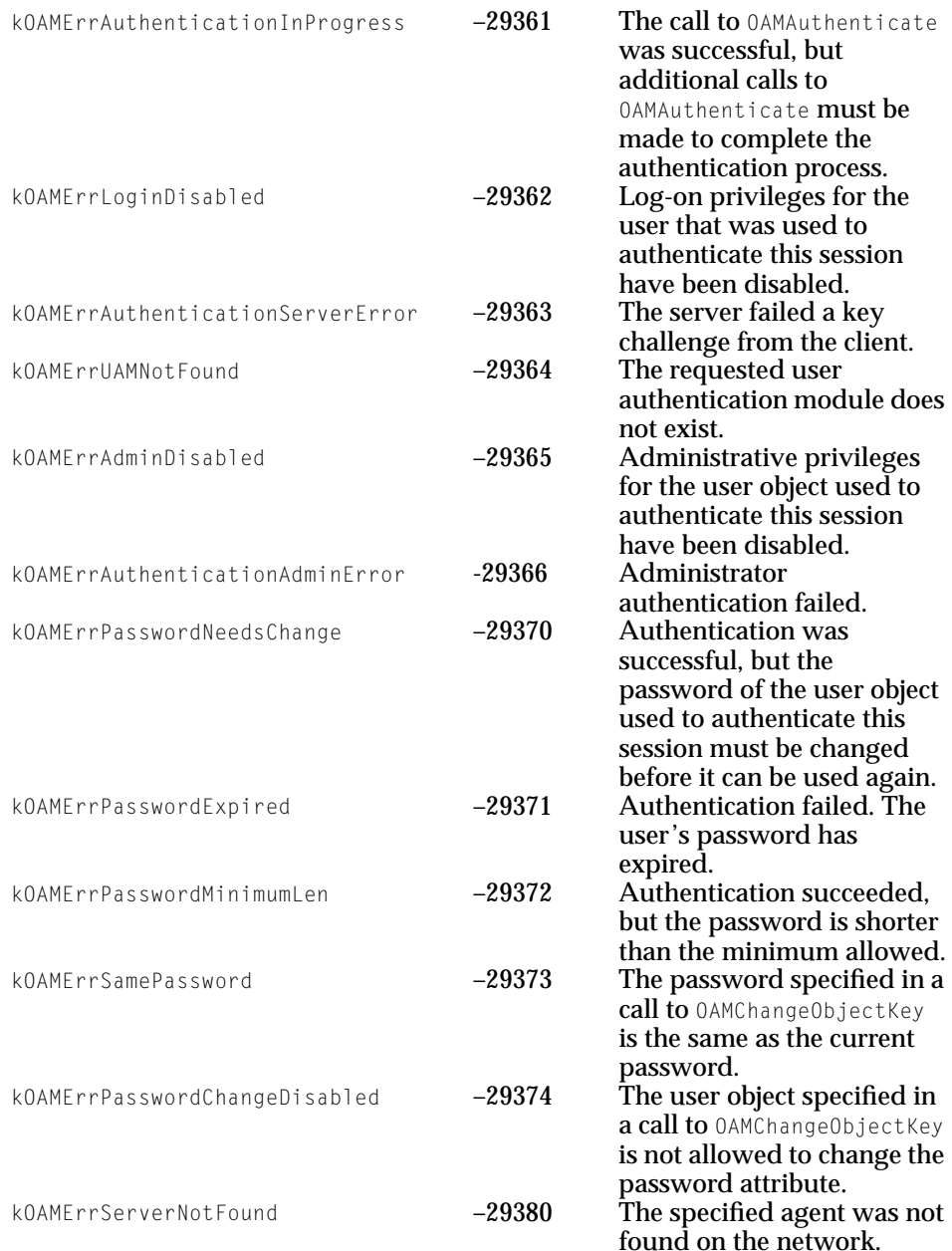

<span id="page-31-0"></span>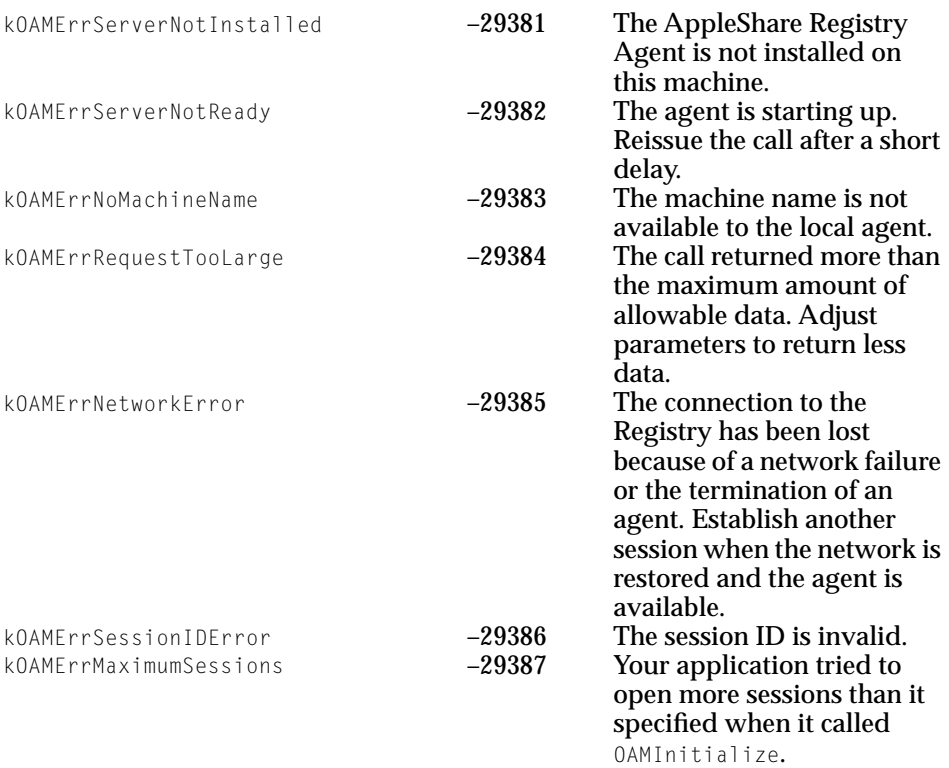

<span id="page-33-0"></span>Client user authentication modules (UAMs) are used by AppleTalk Filing Protocol (AFP) clients to implement custom user authentication methods for connecting to and authenticating with an AFP server.

Currently, a UAM is called when the following actions occur:

- The user uses the Chooser to log on to an AFP server that supports the UAM that the user has selected.
- The user is already connected to an AFP server and is using the Chooser to connect to another volume made available by that AFP server.
- A program calls PBVolumeMount and specifies that a particular UAM is to be used.

Client UAMs must implement a UAMCall routine that can be called by an AFP client or by any other application that needs to authenticate a user. The UAMCall routine must implement the following commands:

- UAMOpen, to open a session with an AFP server
- UAMLogin, to log on to an AFP server
- UAMClose, to close a session with an AFP server

Client UAMs can optionally implement the following additional commands:

- UAMPWDlog, to display a dialog box that allows the user to enter his or her password
- UAMVSDlog, to display a dialog box that allows the user to select the volumes he or she wants to connect to
- UAMChgPassDlg, to display a dialog box that allows the user to enter a new password
- UAMChgPass, to send a command to the server UAM to change the user's password
- UAMGetInfoSize, to get the size of persistent authentication information
- UAMGetInfo, to get the persistent authentication information for a connection to a particular AFP server

#### **IMPORTANT**

The UAMCall routine is always called at system task time. ▲

<span id="page-34-0"></span>Client UAMs use callback routines to communicate with an AFP client. The AFP client makes following callback routines available:

- GetClientInfo, to obtain information about what the client, such as the versions of AFP the client supports, Gestalt values, and the default user name
- OpenSession, to open a session with a server
- SendMessage, to send a message to a server once a session has been opened with that server
- CloseSession, to close a session with a server
- SetMic, to set the message integrity code key
- EventProc, to handle events that the client UAM does not handle

UAM files reside in the AppleShare Folder inside the System Folder and have a type code of 'uams'.

Setting bit 12 (gestaltAFPClientUAMv2) of the high word of the 'afps' Gestalt response indicates that an AFP client supports the UAM interface described in this chapter.

### Constants and Data Types 3

### UAMArgs Structure 3

The UAMArgs structure is the only parameter to the UAMCall function. The fields of the UAMArgs structure define the command type and provide all of the information necessary for UAMCall to complete the command successfully.

```
struct UAMArgs {
    short command;
    short sessionRefNum;
    long result;
    void *uamInfo;
    long uamInfoSize;
   ClientUAMCallbackRec *callbacks;
    union {
```
#### Client User Authentication Modules

```
struct UAMChgPassBlk chgPass;
    struct UAMVSDlogBlk vsDlog:
    struct UAMAuthBlk auth:
    struct UAMPWDlogBlk pwDlg;
    struct UAMOpenBlk open;
};
```
#### **Field descriptions**

};

```
command On input, the UAM command code, which must be one of 
                   the following values:
                   enum {
                      kUAMOpen = 0,
                       kUAMPWDlog,
                       kUAMLogin,
                       kUAMVSDlog,
                       kUAMChgPassDlg,
                      kUAMChgPass,
                       kUAMGetInfoSize,
                       kUAMGetInfo,
                       kUAMClose,
                       kUAMPrOpen,
                       kUAMPrAuthDlog,
                       kUAMPrAuth
                   };
sessionRefNum An AFP session reference number. If an AFP session is not 
                   already in progress, an AFP session reference number is 
                   returned by the client UAM during the UAMLogin call. If an 
                   AFP session is in progress, the AFP session reference 
                   number is passed during the UAMOpen call and all 
                   subsequent calls for a particular session.
result On output, an OSStatus reflecting the result of calling
                   UAMCall with a particular UAM command code. Typical
                   values are noErr, userCancelledError, afpUserNotAuthErr, 
                   afpPwdTooShortErr, afpPwdExpiredErr, and
                   afpPwdNeedsChangeErr. 
uamInfo On input, a pointer to the buffer (allocated by the AFP 
                   client in the system heap) in which the GetUAMInfo call
                   (page 3-48) is to store persistent authentication information. 
                   When logging in via the Chooser, the uamInfo field is nil
```
#### <span id="page-36-0"></span>Client User Authentication Modules

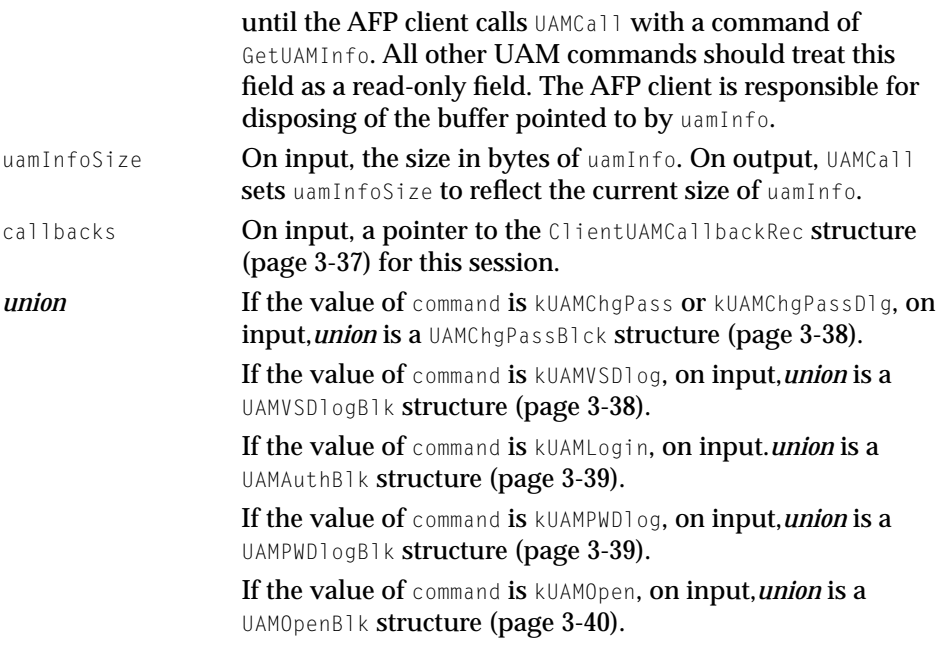

### ClientUAMCallbackRec Structure 3

The ClientUAMCallbackRec structure is a field in the UAMArgs structure used to store pointers to callback routines. UAMs written for PowerPC-based Macintosh computers must use the CallUniversalProc routine to call the UAM callback routines; UAMs written for 68K -based Macintosh computers jump to the callback routines as if they were function pointers.

```
struct ClientUAMCallbackRec {
```
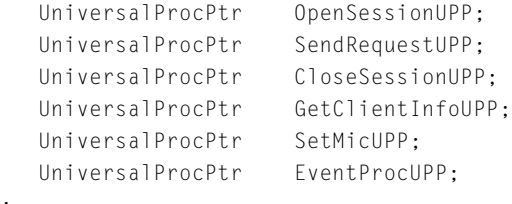

};

<span id="page-37-0"></span>Client User Authentication Modules

#### **Field descriptions**

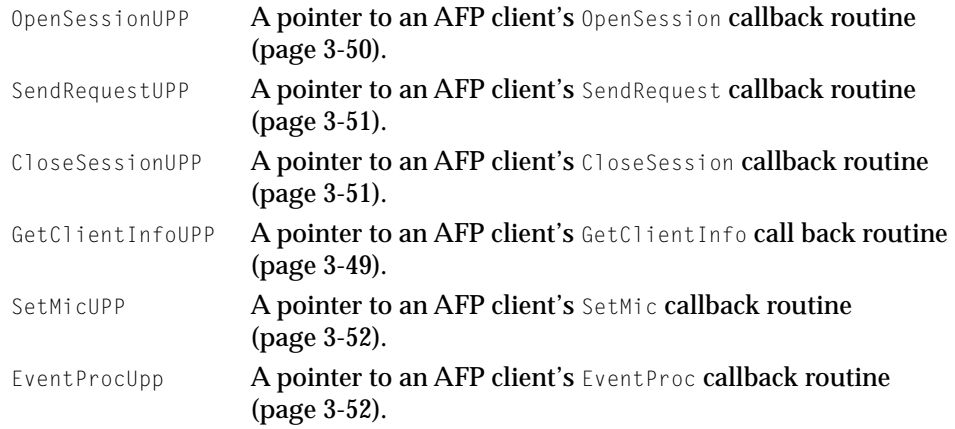

### UAMChgPassBlk Structure 3

The UAMChgPassBlk structure is passed as a field in a UAMArgs structure when the value of UAMArgs.command is kUAMChgPass or kUAMChgPassDlg.

```
struct UAMChgPassBlk {
    StringPtr userName;
    StringPtr oldPass;
    StringPtr newPass;
};
```
#### **Field descriptions**

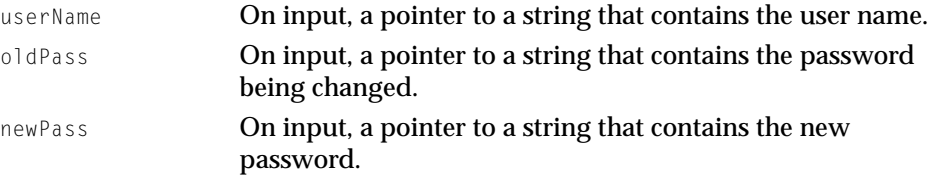

### UAMVSDlogBlk Structure 3

The UAMVSDlogBlk structure is passed as a field in a UAMArgs structure when the value of UAMArgs.command is kUAMVSDlog.

<span id="page-38-0"></span>Client User Authentication Modules

```
struct UAMVSDlogBlk {
   short numVolumes;
   VolListElem *volumes;
};
```
#### **Field descriptions**

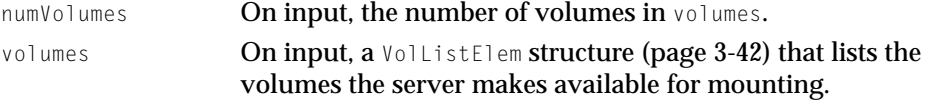

### UAMAuthBlk Structure 3

The UAMAuthBlk structure is passed as a field in a UAMArgs structure when the value of UAMArgs.command is kUAMLogin.

```
struct UAMAuthBlk {
   StringPtr userName;
   UInt8 * password;
   OTAddress *srvrAddress;
};
```
#### **Field descriptions**

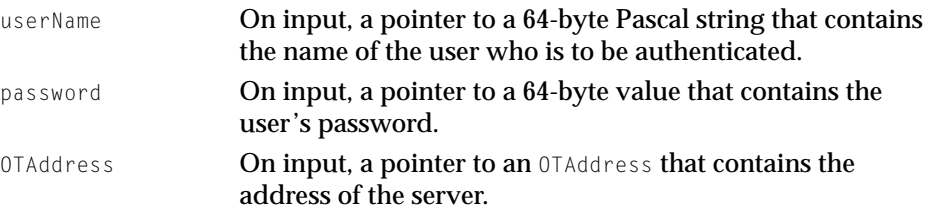

### UAMPWDlogBlk Structure 3

The UAMPWDlogBlk structure is passed as a field in a UAMArgs structure when the value of UAMArgs.command is kUAMPWDlog.

```
struct UAMPWDlogBlk{
   StringPtr userName;
   UInt8 * password;
};
```
<span id="page-39-0"></span>Client User Authentication Modules

#### **Field descriptions**

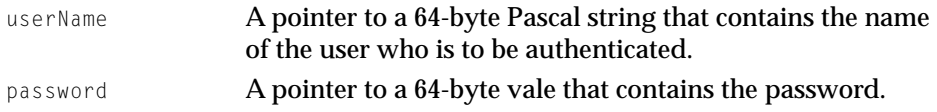

### UAMOpenBlk Structure 3

The UAMOpenBlk structure is passed as a parameter to UAMCall when UAMCall is called with a command code of UAMOpen.

```
struct UAMOpenBlk {
```

```
StringPtr objectName;
   StringPtr zoneName;
   OTAddress *srvrAddress;
   SrvrInfoBuffer *srvrInfo; 
};
```
#### **Field descriptions**

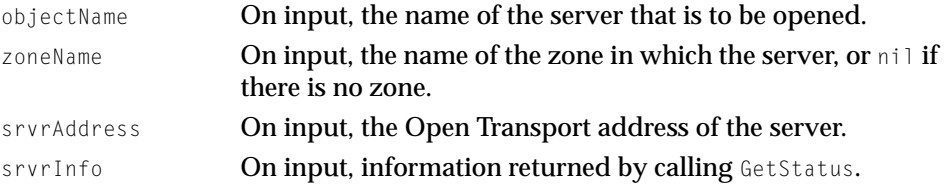

### ClientInfo Structure

The ClientInfo structure is used to return information about the AFP client to the UAM.

```
struct ClientInfo {
   short fInfoType;
   StringPtr fDefaultUserName;
};
```
<span id="page-40-0"></span>Client User Authentication Modules

#### **Field descriptions**

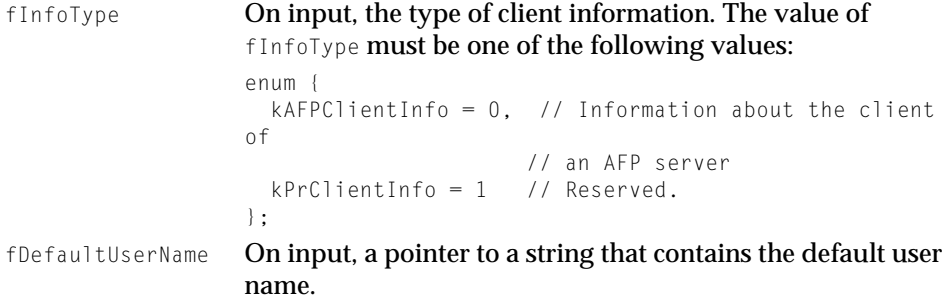

### AFPClientInfo Structure

The AFPClientInfo structure is used to return information about the version of AFP that an AFP client supports.

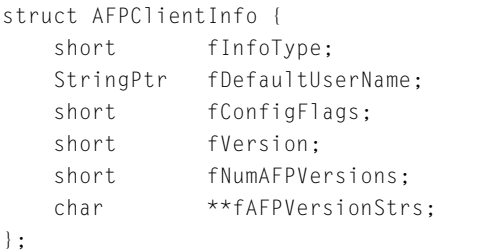

#### **Field descriptions**

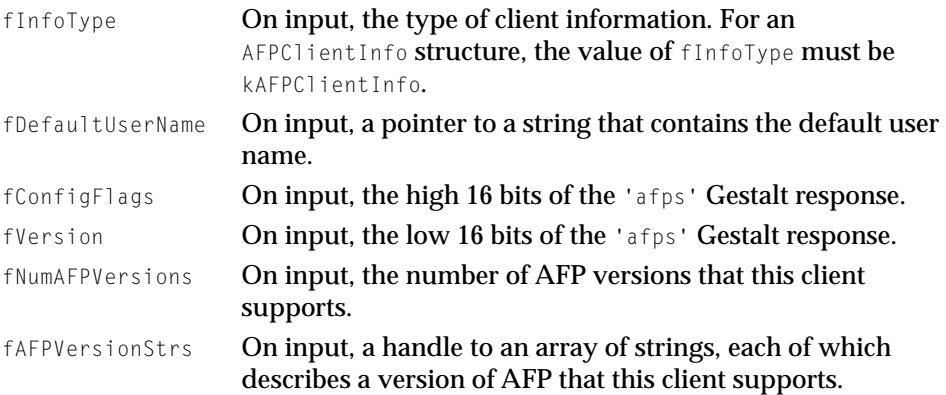

Client User Authentication Modules

### <span id="page-41-0"></span>VolListElem Structure

The VollistElem structure is used in the UAMVSDlogBlk structure (page 3-42) to store status information about volumes.

```
struct VollistFlem {
   byte flags;
   Str32 volName;
};
```
#### **Field descriptions**

flags A bit field (obtained by calling GetSrvrParms) whose values are interpreted by the following enumeration:

```
enum {
```
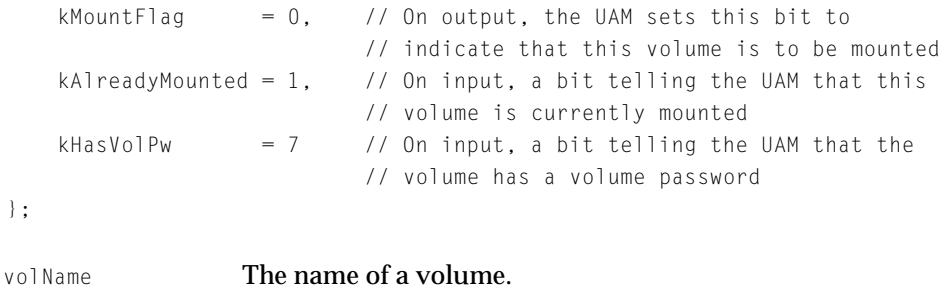

### UAMMessage Structure

The UAMMessage structure is used by the client UAM to pass information back to the AFP client when the client UAM calls the AFP client's OpenRequest and SendRequest callback routines. A UAMMessage structure is also passed as a parameter to the client UAM's completion routine.

```
struct UAMMessage {
   short commandCode:
   short sessionRefNum;
   unsigned char *cmdBuffer;
   unsigned long cmdBufferSize;
   unsigned char *replyBuffer;
   unsigned long replyBufferSize;
   CompletionPtr *completion;
```
#### <span id="page-42-0"></span>Client User Authentication Modules

void \*contextPtr; }; typedef struct UAMMessage UAMMessage, \*UAMMessagePtr;

#### **Field descriptions**

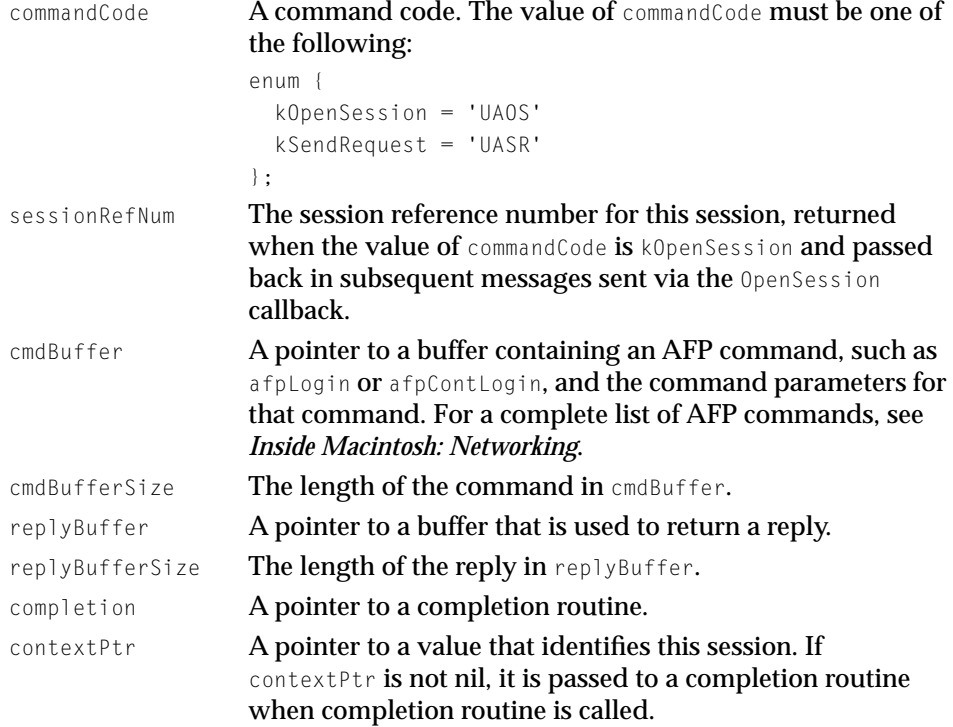

## **Client UAM Routines**

### UAMCall Routine

### Send a command to a server UAM.

```
pascal OSErr UAMCall(UAMArgs *);
```
<span id="page-43-0"></span>Client User Authentication Modules

UAMArgs A UAMArgs structure whose fields define the command type and provide the information required to complete the call successfully.

If a fatal error occurs for which a client UAM puts up a dialog box, the client UAM should return userCancelledErr to back out of the UAM call.

#### **DISCUSSION**

If you are implementing a client UAM, you must implement a UAMCall routine. The AFP client must call UAMCall from it's main event loop so the client UAM can make A5-dependent calls, such as calls to QuickDraw and the Resource Manager.

shows the typical sequence of commands for three scenarios:

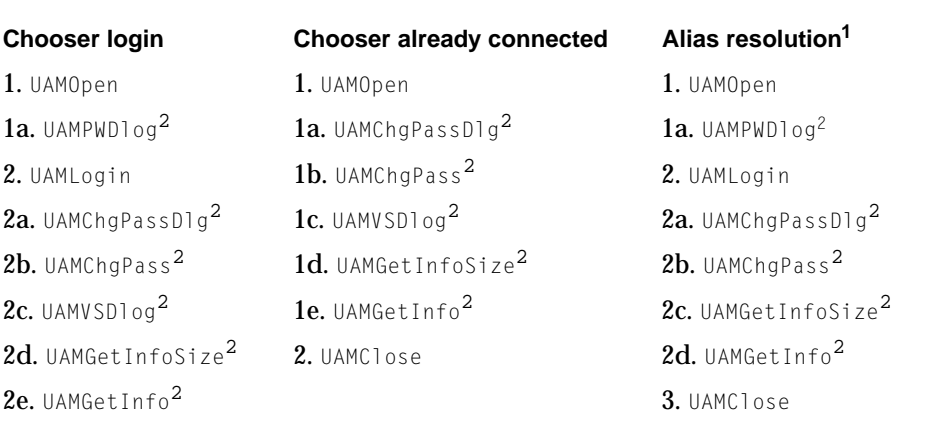

#### **Table 3-1** Typcial client UAM command sequence

3. UAMClose

<sup>1</sup>This sequence is typical of any program that calls PBVolumeMount specifying the protocol name of the UAM as a parameter.<br><sup>2</sup>Optional commands.

As noted in , some client UAM commands are optional. The value returned to the AFP client by your UAM's UAMOpen entry point indicates the optional commands that your UAM supports and determines whether the AFP client will call any optional commands supported by your UAM. The mechanism for

indicating support for optional commands is described in the section "UAMOpen Command" (page 45).

### <span id="page-44-0"></span>UAMOpen Command

Your UAM's UAMCall routine is called with a command of UAMOpen after the AppleShare client loads the clietn UAM's code resource. The object name, object zone (if available), Open Transport address, and the server information are passed in. If the connection is already established the sessionRefNum field is filled in: otherwise the value of the sessionRefNum field is 0.

Your UAM must return a 32-bit value named configInfo, which the AFP client interprets as an OSStatus if its value is less than zero. Otherwise, set the bits in configInfo as described in Table 3-2 to indicate the UAM commands that your UAM supports.

#### **Table 3-2** Bit values of configInfo

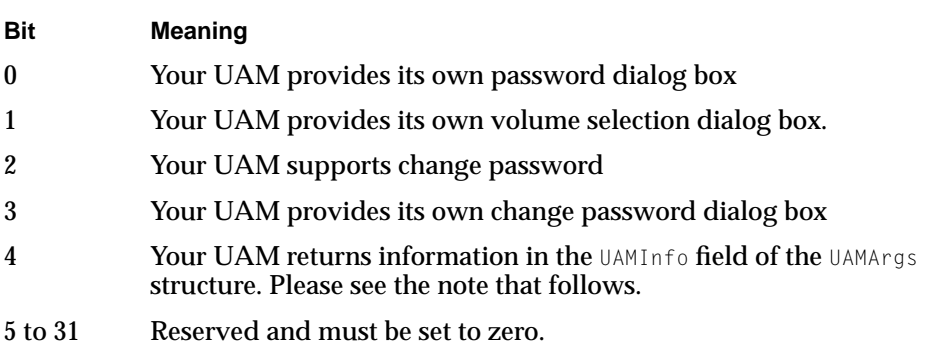

#### **Note**

If your UAM does not return information in the UAMInfo field of the UAMArgs structure, the UAMInfo pointer is nil and the AFP client cannot call your UAMCall routine with a command of UAMGetInfo or UAMGetInfoSize, ◆

#### <span id="page-45-0"></span>UAMPWDlog Command 3

When your UAM's UAMCall routine is called with a command of UAMPWDlog, you should display the standard password dialog box for obtaining the user's name and password. A UAMPWDlogBlk structure is used to store the user's name and password.

If you already have enough information to authenticate the user, you don't need to display the dialog box.

#### **Note**

Your UAM's UAMCall routine is called with a command of UAMPWDlog only if bit 0 is set in the configInfo value returned by previously calling UAMCall with a command of UAMOpen. ◆

#### UAMLogin Command 3

Your UAM's UAMCall routine is called with a command of UAMLogin to connect to the server. The values of the userName and password fields of the UAMAuthBlk structure are the same as the userName and password fields of the UAMPWDlogBlk structure.

#### **Note**

Before your UAM's UAMLogin routine returns, it must store the session reference number for the session in the sessionRefNum field of the UAMArgs structure. ◆

#### UAMChgPassDlg Command 3

Your UAM's UAMCall routine is called with a command of UAMChgPassDlg when the user clicks the Change Password button in the standard password dialog box or in the "Already connected" dialog box.

#### **Note**

Your UAM's UAMCall routine is called with a command of UAMChgPassDlg only if bit 3 is set in the configInfo value returned by previously calling UAMCall with a command of UAMOpen. ◆

If you implement UAMChgPassD1g, you should also implement UAMChgPass.

#### <span id="page-46-0"></span>UAMChgPass Command 3

Your UAM's HAMCall routine is called with a command of HAMChgPass after calling UAMCall with a command of UAMChgPassDlg to change the password.

#### **Note**

Your UAM's UAMCall routine is called with a command of UAMChgPass only if bit 2 is set in the configInfo value returned by previously calling UAMCall with a command of UAMOpen. ◆

#### UAMVSDlog Command 3

Your UAM's UAMCall routine is called with a command of UAMVSDlog to display the volume selection list. The list does not contain volumes that are already mounted from this server. The bits in the volume flags byte are set from the GetSrvrParms reply. To specify that a volume should be mounted, the kMountFlag bit in the volume flags must be set.

#### **Note**

Your UAM's UAMCall routine is called with a command of UAMVSDlog only if bit 1 is set in the configInfo value returned by previously calling UAMCall with a command of UAMOpen. ◆

Under certain circumstances, the UAMVSDLog is not used, such as when Navigation Services builds a volume list. Do not depend on UAMVSDlog being used for every volume mount.

#### UAMGetInfoSize Command 3

After a successful call to UAMCall with a command of UAMLogin, your UAM's UAMCall routine is called with a command of UAMGetInfoSize to obtain the size of the persisitent authentication information for this session.

Your implementation of the UAMGetInfoSize command should store the size in bytes of the persisent authentication information in the uamInfoSize field of the UAMArgs structure.

<span id="page-47-0"></span>Client User Authentication Modules

#### **Note**

Your UAM's UAMCall routine is called with a command of UAMGetInfoSize only if bit 4 is set in the configInfo value returned by previously calling UAMCall with a command of UAMOpen. ◆

#### UAMGetInfo Command 3

Your UAM's UAMCall routine is called with a command of UAMGetInfo to get persistent authentication information.

#### **Note**

Your UAM's UAMCall routine is called with a command of UAMGetInfo only if bit 4 is set in the configInfo value returned by previously calling UAMCall with a command of UAMOpen. ◆

Before the AFP client calls UAMCall with a command of UAMGetInfo, it calls UAMCall with a command of UAMGetInfoSize to get the size of the persistent authentication information. Then the AFP client allocates a buffer of the appropriate size in the system heap and sets UAMArgs.uamInfo to point to it.

Your implementation of the UAMGetInfo command should copy the persistent authentication information into the buffer pointed to by UAMArgs.uamInfo. The UAM info is part of the VolMountInfoBlk returned by the GetVolMountInfo call and passed as a parameter to the PBMountVol call.

When the client UAM is called by code that implements the PBVolumeMount call, UAMArgs.uamInfo points to the UAMInfo field in the VolMountInfoBlock (if that field is present).

In the case of the PBVolumeMount call or when the AFP client already has a connection to the server, UAMArgs.uamInfo points to a buffer that is of the size returned by GetVolInfoSize.

#### **Note**

Your implementation of the UAMGetInfo command should only copy persistent authentication information—it should not copy volume information. ◆

The persistent authentication information returned by the client UAM is read-only and should not be changed. Its persists until the AFP client calls the client UAM's UAMClose command.

<span id="page-48-0"></span>Client User Authentication Modules

The AFP client is responsible for disposing of the buffer that it allocated for storing persistent authentication information.

#### UAMClose Command 3

Your UAM's UAMCall routine is called with a command of UAMClose to close the UAM. Your UAM should deallocate any memory that it has allocated and unload any shared libraries that it may have loaded.

### Callback Routines 3

Client UAMs use callback routines to communicate with an AFP client. The AppleShare Client 3.7 makes available the callback routines described in this section.

### EventProc Callback 3

Passes an event record to an AFP client.

(void EventCallbackPtr) (EventRecord \*theEvent);

#### **DISCUSSION**

The EventProc callback routine passes an event record to the AFP client. The client UAM should call the EventProc callback whenever it receives an event record for an event that does not belong to the client UAM.

### GetClientInfo Callback 3

#### Returns information about an AFP client.

pascal ClientInfo \*GetClientInfo(short infoType);

infoType A value the defines the type of information that is being requested. The value of infoType must be one of the following:

```
enum {
   kAFPClientInfo = 0, // Information about the client of 
                      // an AFP server
   kPrClientInfo = 1 // Reserved
};
```
#### <span id="page-49-0"></span>**DISCUSSION**

The GetClientInfo callback routine returns information about an AFP client, such as the versions of AFP that it supports, Gestalt values, and the default user name. If the AFP client does not support the UAMInfo type, GetClientInfo returns nil.

### OpenSession Callback 3

Opens a session at the specified address.

```
pascal OSStatus OpenSession(OTAddress *, 
                     const char* endpointString,
                     UAMMessagePtr message);
```
OTAddress Address of the server.

endpointString

The endpoint string for the connection. To specify the default endpoint string, set endpoint String to nil. The endpoint string provides a way to specify streams configuration information on a per-connection basis. It is only used for TCP/IP connections and is ignored for AppleTalk connections.

message **Pointer to a** UAMMessage structure ([page 3-42\).](#page-41-0)

#### **DISCUSSION**

The OpenSession callback routine opens a session at the address specified by OTAddress. The value of the commandCode field in the UAMMessage structure must be kOpenRequest. The session reference number for the opened session is returned in the sessionRefNum the UAMMessage structure.

<span id="page-50-0"></span>Client User Authentication Modules

For sessions over AppleTalk, the size of cmdBuffer is limited to kMaxAFPCommand (576 bytes), cmdBuffer must be afplogin, and the endpointString parameter is ignored.

For synchronous operation, set the completion and contextPtr fields of the UAMMessage structure to nil. For asynchronous operation, set the completion field of the UAMMessage structure to point to your completion routine and set the contextPtr field to a value that identifies this request.

### SendRequest Callback 3

Sends a message to a server.

pascal OSStatus SendRequest(UAMMessagePtr message);

message **Pointer to a** UAMMessage structure ([page 3-42\).](#page-41-0)

#### **DISCUSSION**

The SendRequest callback routine sends a command to the server. The value of UAMMessage.commandCode must be kSendRequest.

For AFP connections, the size of cmdBuffer is limited to kMaxAFPCommand (576 bytes) and cmdBuffer must contain an AFP command.

For synchronous operation, set UAMMessage.completion and UAMMessage.contextPtr to nil. For asynchronous operation, set UAMMessage.completion to point to your completion routine and set UAMMessage.contextPtr to a value that identifies this request.

The value of UAMMessage.sessionRefNum is the session reference number returned by previously calling the AFP client's OpenSession callback routine.

### CloseSession Callback 3

Closes a session with an AFP server.

pascal OSStatus CloseSession(short sessRefNum);

sessRefNum Identifies the session that is to be closed.

Client User Authentication Modules

#### <span id="page-51-0"></span>**DISCUSSION**

The CloseSession callback routine closes a session with an AFP server.

### SetMic Callback

Sets the message integrity code key.

```
pascal OSStatus SetMic(short sizeInBytes,
                     Ptr micValue);
sizeInBytes The size of micValue.
```
micValue The message integrity code key.

#### **DISCUSSION**

If the connection supports using keyed HMAC-SHA1 for message integrity, the client UAM can pass a key to the network layer using this call.

**Note**

This callback is still in development.

### **Completion Routine**

This completion routine is called at interrupt time with the contextPtr passed in to the OpenSession and SendRequest calls, when one of these calls completes. The result parameter contains the AFP result. You cannot call any of the callback routines from this completion routine, so you can't do chained completion routines.

```
typedef pascal void (*CompletionPtr)(
                     UAMMessagePtr message,
                     void* contextPtr,
                     OSStatus result);
```
CompletionPtr A pointer to the completion routine.

message **A pointer to a** UAMMessage **structure.** 

<span id="page-52-0"></span>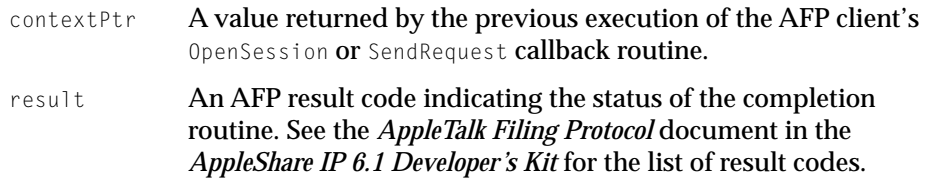

### **Resources**

For system software versions 7 and 8, a client UAM is a safe fat code resource that allows for 68k and PowerPC UAM implementations.

### The 'uamg' Resource

All UAM files have a 'uamg' resource whose ID is 0. The 'uamg' resource is the UAM Info resource and it contains the following information:

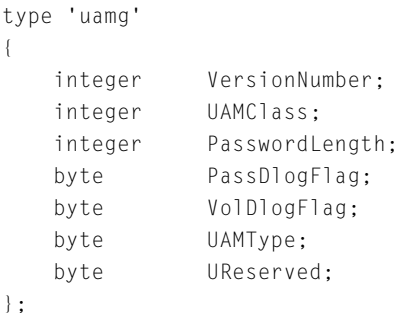

#### **Field descriptions**

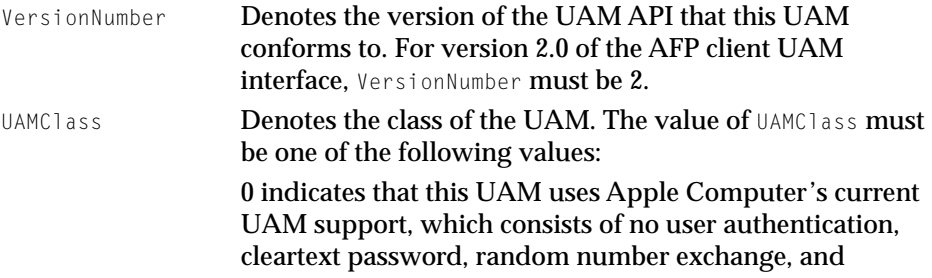

<span id="page-53-0"></span>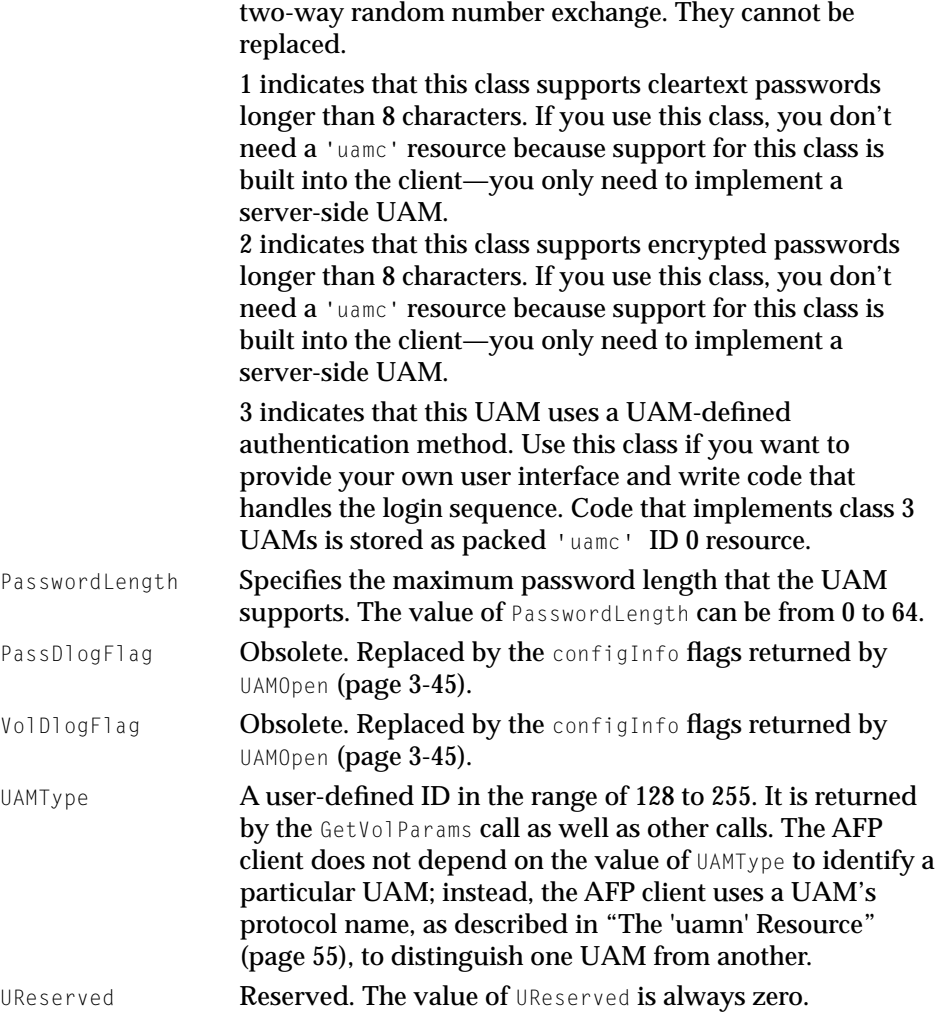

### The 'uamc' Resource

Class 3 UAMs store the code that implements their user interface and logon handling sequence in a packed 'uamc' resource whose ID is 0.

<span id="page-54-0"></span>Client User Authentication Modules

### The 'uamn' Resource

```
The 'uamn' resource is used to store strings.
```

```
type 'uamn' as 'STR '; // UAM string resources
resource 'uamn' (0, "UAM name") // Name shown in UAM select dialog
{
   "Type 2 Class 3 UAM"
};
resource 'uamn' (1, "AFP UAM name") // Protocol name of UAM 
{
   "Cleartxt Passwrd"
};
resource 'uamn' (2, "UAM Description string") // Description shown in 
                                               // password dialog
{
   "(Sample UAM)"
};
```
### Sample UAM Client

The sample code shown in Listing 3-1 opens a session with an AFP server and logs the user on.

**Listing 3-1** Sample client UAM

#include <Types.h> #include "ClientUAM.h" #include <String.h> #include <Resources.h> #include <A4Stuff.h> #include "SampleUAM.h" #include "AFPPackets.h"

#### Client User Authentication Modules

```
enum {
    kSampleCfg = (1 << kUseVolDlog),// The value returned by UAMOpen
};
Boolean FindStringInBuf(StringPtr,Ptr,UInt32);
long SampleOpen(UAMArgs *theArgs);
OSStatusSampleLogin(UAMArgs *theArgs);
unsigned char commandBuffer[200];
unsigned char replyBuffer[512];
StringPtr gAFPVersion;
StringPtr FigureAFPVersion(AFPSrvrInfo *.ClientUAMCallbackRec *theCallbacks);
pascal OSErr main(UAMArgs *theArgs)
{
   EnterCodeResource();
   OSErr error;
    switch(theArgs->command)
    {
        case UAMOpen:
            error = SampleOpen(theArgs);
            break;
        case kUAMPWDlog:
            error = kNotForUs;
            break;
        case kUAMLogin:
            error = SampleLogin(theArgs);
            break;
        case kUAMVSDlog:
            DebugStr("\pPut up a Volume Select dialog");
            error = noErr;
            break;
        case kUAMChgPassDlg:
            error = kNotForUs;
            break;
```
#### Client User Authentication Modules

```
case kUAMChgPass:
            error = kNotForUs;
            break;
        case kUAMGetInfoSize:
            error = kNotForUs;
            break;
        case kUAMGetInfo:
            error = kNotForUs;
            break;
        case kUAMClose:
            error = NoErr;
            break;
        default:
            error = kNotForUs;
            break;
    }
    ExitCodeResource();
    return error;
}
longSampleOpen(UAMArgs *theArgs)
{
    gAFPVersion = FigureAFPVersion(theArgs->Opt.open.srvrInfo,theArgs->callbacks);
    the\text{Args}\rightarrow\text{result} = k\text{SampleCfg}:return noErr;
}
OSStatus SampleLogin(UAMArgs *theArgs){
    OSStatus theError = kUAMError
    Ptr cmd;
    unsigned long cmdSize;
    Handle theUAMName;
    UAMMessag message;
    StringPtr user = theArgs->Opt.auth.userName;
    StringPtr password = theArgs->Opt.auth.password;
```
#### Client User Authentication Modules

```
if(!gAFPVersion){
    // Put up an alert and return userCanceled error
    DebugStr("\pno AFP version"):
    return userCanceledErr;
}
if(theArgs->callbacks)
   commandBuffer[0] = kFPLogin;
    cmd = (Ptr) &commandBuffer[1];
   memcpy(cmd,(const char *)&gAFPVersion[0],gAFPVersion[0]+1);
    cmd += qAFPVersion[0] + 1;
    // Get the UAMString from the resource
    theUAMName = Get1Resource(kUAMStr,kUAMProtoName);
    if(!theUAMName)
        return ResError();// Depends on ResLoad being TRUE
    // Put the UAMString into the command buffer
    HLock(theUAMName);
    memcpy(cmd,(const char *)&((*theUAMName)[0]),(*theUAMName)[0]+1);
    cmd += (*theUAMName)[0]+1;
    HUnlock(theUAMName);
    ReleaseResource(theUAMName);
    // Copy in the username
    memcpy(cmd,(const char *)&user[0],user[0]+1);
    cmd += user[0]+1:
    // Test for an odd boundary
    if(((UInt32)cmd - (UInt32)commandBuffer) & 0x01)
    {
        *cmd++ = 0 \times 00;// If an odd boundary, put in some padding
    } 
    // Copy in the password (a maximum of 8 bytes)
   memcpy(cmd,(const char *)&password[0],8);
    cmd += 8:// Get the size of the command buffer
    cmdSize = (unsigned long)((unsigned long)cmd - (unsigned long)commandBuffer);
```
{

}

{

#### Client User Authentication Modules

```
message.commandCode = kOpenSession;
       message.cmdBuffer = commandBuffer;
       message.cmdBufferSize = cmdSize;
       message.replyBuffer = nil;
       message.replyBufferSize = 0;
       message.completion = nil;
       message.contextPtr = nil;
       //Make the login call.);
       therefore =theArgs->callbacks->OpenSessionUPP(theArgs->Opt.auth.srvrAddress,nil,&message);
        if(!theError){
            theArgs->sessionRefNum = message.sessionRefNum;
        }
        theError = message.result;
    }
   return theError;
StringPtr FigureAFPVersion(AFPSrvrInfo *info.ClientUAMCallbackRec *callbacks):
   struct AFPClientInfo *theClientInfo = nil;
   short index;
   Ptr versBuf;
   UInt32 versBufsize;
   GetClientInfoPtr *fcn;
   callbacks->GetClientInfoUPP(kAFPClientInfo,(ClientInfo **)&theClientInfo);
   if(theClientInfo){
   // Go through the list of supported AFP versions and try to find them
   // in the SrvrInfoBuffer. The first match is accepted,
        versBuf = (Ptr)((UInt32)info + info->fVerCountOffset+1);
        versBufsize = kMaxAFPCommand - info->fVerCountOffset;// The largest size
       for(index = 0; index < theClientInfo->fNumAFPVersions; index++){
            if(FindStringInBuf
                    (theClientInfo->fAFPVersionStrs[index],versBuf,versBufsize)){
```

```
return theClientInfo->fAFPVersionStrs[index];
           }
        }
    }
    return nil;
}
Boolean FindStringInBuf(StringPtr string, Ptr buf, UInt32 bufSize)
{
   Ptr end = buf + bufsize:Byte len = string[0] + 1;
    short index;
   while((buf \le end) && (*buf++ != string[0])) ; // Scan for the proper length.
   if(!(buf < end))return false;
    }
    for(index = 1; (index < len) && (buf > end); index++){
       if(*buf++ != string[index])
          return false; 
    }
   if(!(buf < end))return false;
    }
   return true;
}
```
## <span id="page-60-0"></span>Index

### A

actions for invoking UAM [34](#page-33-0) AFPClientInfo structure [41](#page-40-0) attributes obtaining [20](#page-19-0), [22](#page-21-0) setting [23,](#page-22-0) [24](#page-23-0)

### $\overline{C}$

callback routines CloseSession [51–](#page-50-0)[52](#page-51-0) EventProc [49](#page-48-0) GetClientInfo [49–](#page-48-0)[50](#page-49-0) OpenSession [50–](#page-49-0)[51](#page-50-0) SendRequest [51](#page-50-0) SetMic [52](#page-51-0) changing UIDs [19](#page-18-0) ClientInfo structure 40-[41](#page-40-0) ClientUAMCallbackRec structure [37–](#page-36-0)[38](#page-37-0) CloseSession callback [51](#page-50-0), [52](#page-51-0) commands UAMChgDlog [34](#page-33-0) UAMChgPass [34](#page-33-0), [47](#page-46-0) UAMChgPassDlg [46](#page-45-0) UAMClose [34](#page-33-0), [49](#page-48-0) UAMGetInfo [34](#page-33-0), [48–](#page-47-0)[49](#page-48-0) UAMGetInfoSize [47–](#page-46-0)[48](#page-47-0) UAMLogin [34](#page-33-0), [46](#page-45-0) UAMOpen [34,](#page-33-0) [45](#page-44-0) UAMPWDlog [34](#page-33-0), [46](#page-45-0) UAMVSDlog [34](#page-33-0), [47](#page-46-0) completion routine [52–](#page-51-0)[53](#page-52-0) creating objects [20](#page-19-0) creator codes [18](#page-17-0)

### E

EventProc callback [49](#page-48-0)

### F

#### functions

UAMChangeUID [19](#page-18-0) UAMCreateObject [20](#page-19-0) UAMGetAttribute [20](#page-19-0) UAMGetAttributeID [22](#page-21-0) UAMGetThreadID [23](#page-22-0) UAMSetAttribute [23](#page-22-0) UAMSetAttributeID [24](#page-23-0) UAMSleep [25](#page-24-0) UAMWakeup [25](#page-24-0)

### G

GetClientInfo callback [35,](#page-34-0) [49](#page-48-0), [50](#page-49-0)

### I

Initialize routine [18,](#page-17-0) [26](#page-25-0)

#### $\Omega$

objects, creating [20](#page-19-0) obtaining attributes [20](#page-19-0), [22](#page-21-0) thread IDs [23](#page-22-0) OpenSession callback [35](#page-34-0), [50,](#page-49-0) [51](#page-50-0)

#### $\mathsf{p}$

PBVolumeMount call [34](#page-33-0)

### R

resources 'uamc' [54](#page-53-0) 'uamg' [53–](#page-52-0)[54](#page-53-0) 'uamn' [55](#page-54-0) result codes [29–](#page-28-0)[32](#page-31-0) routines completion [52–](#page-51-0)[53](#page-52-0) \_Initialize [26](#page-25-0) Terminate [27](#page-26-0) UAMAuthenticate [18](#page-17-0), [27](#page-26-0) UAMCall [43–](#page-42-0)[45](#page-44-0) UAMInitialize [28–](#page-27-0)[29](#page-28-0)

### S

**62**<br>**62**<br>**62**<br>**62**<br>**62**<br>**62**<br>**62** sample code [55–](#page-54-0)[60](#page-59-0) SendRequest callback [51](#page-50-0) SetMic callback [52](#page-51-0) setting attributes [23](#page-22-0), [24](#page-23-0) sleeping [25](#page-24-0) structures AFPClientInfo [41](#page-40-0) ClientInfo [40–](#page-39-0)[41](#page-40-0) ClientUAMCallbackRec [37–](#page-36-0)[38](#page-37-0) UAMArgs [35–](#page-34-0)[37](#page-36-0) UAMAuthBlk [39](#page-38-0) UAMChgPassBlk [38](#page-37-0) UAMMessage [42–](#page-41-0)[43](#page-42-0) UAMOpenBlk [40](#page-39-0) UAMPWDlogBlk [39–](#page-38-0)[40](#page-39-0) UAMVSDlogBlk [38–](#page-37-0)[39](#page-38-0) VolListElem [42](#page-41-0) symbols, exported [18](#page-17-0)

### T

Terminate routine [18](#page-17-0), [27](#page-26-0) threads IDs, obtaining [23](#page-22-0) waking up [25](#page-24-0) time, yielding [25](#page-24-0) type codes [18](#page-17-0)

#### $\cup$

UAMArgs structure [35–](#page-34-0)[37](#page-36-0) UAMAuthBlk structure [39](#page-38-0) UAMAuthenticate routine [27](#page-26-0) UAMAuthenticateroutine [18](#page-17-0) UAMCallroutine [43–](#page-42-0)[45](#page-44-0) UAMChangeUID function [19](#page-18-0) UAMChgDlog command [34](#page-33-0) UAMChgPassBlk structure [38](#page-37-0) UAMChgPass command [34](#page-33-0), [47](#page-46-0) UAMChgPassDlg command [46](#page-45-0) UAMClose command [34,](#page-33-0) [49](#page-48-0) UAMCreateObject function [20](#page-19-0) 'uamc' resource [54](#page-53-0) UAMGetAttribute function [20](#page-19-0) UAMGetAttributeID function [22](#page-21-0) UAMGetInfo command [34](#page-33-0), [48–](#page-47-0)[49](#page-48-0) UAMGetInfoSize command [47–](#page-46-0)[48](#page-47-0) UAMGetThreadID function [23](#page-22-0) 'uamg' resource [53–](#page-52-0)[54](#page-53-0) UAMInitialize routine [18,](#page-17-0) [28–](#page-27-0)[29](#page-28-0) UAMLogin command [34,](#page-33-0) [46](#page-45-0) UAMMessage structure [42–](#page-41-0)[43](#page-42-0) 'uamn' resource [55](#page-54-0) UAMOpenBlk structure [40](#page-39-0) UAMOpen command [34,](#page-33-0) [45](#page-44-0) UAMPWDlogBlk structure [39–](#page-38-0)[40](#page-39-0) UAMPWDlog command [34,](#page-33-0) [46](#page-45-0) UAMs invoking [34](#page-33-0) optional commands [34](#page-33-0) required commands [34](#page-33-0) UAMSetAttribute function [23](#page-22-0)

UAMSetAttributeID function [24](#page-23-0) UAMSleep function [25](#page-24-0) UAMVSDlogBlk structure 38-[39](#page-38-0) UAMVSDlog command [34,](#page-33-0) [47](#page-46-0) UAMWakeup function [25](#page-24-0) UIDs, changing [19](#page-18-0)

### V

VolListElem structure [42](#page-41-0)

### W

waking up sleeping threads [25](#page-24-0)

Y

yielding time [25](#page-24-0)